#### **REPRESENTATION CODES (D1B21)**

Type: Basic ECTS credits: 6 Year: First Term: 2<sup>nd</sup> Area of knowledge: Graphic expression Lecturer/s: Juan José Albert, Ramón García, Manuel Ángel Gil, Andreu Roca, Juan José Zandundo Studies: Graduate in Design Academic year: 2009-10

#### **1. Presentation of the subject**

The course Representation Codes is part of the Graphic Expression Area. It continues the education started in Principles of Drawing, with both representing a specific route towards geometric representation.

Students' education will continue on the fundamental concepts of the language of drawing and using its tools to gain an overall understanding of the geometric structure of flat shapes, volumes and spaces. The aim is for them to attain the basic knowledge required to be able to interpret them and represent them according to the established representation systems and codes.

The class is divided into 2 blocks of 4.5 and 1.5 credits, respectively. This is an eminently instrumental class.

The classroom exercises, structured as seminars, for 4.5 credit hours, include control of technical drawing done with typical drawing tools. The 'supervised studies', for 1.5 credits, will be done on personal computers on aspects related to drawing with Auto-CAD.

In the 'supervised studies', students will be taught on how to use CAD as a representation tool. The aim is for the basic knowledge to be obtained that is required for understanding how the program works, properly managing information and generating graphic representations that culminate in a finished and printed work.

Exercises will be applicable. The expressiveness of the drawings and proper use of the program will be the primary things evaluated. Both the digital and printed versions will always be required for handing in these exercises.

## **2. Competences to obtain in the class**

### 2.1. General competences

- G6 Master the technologies that characterise the world of projects.
- G19 Foster interest in new fields of knowledge.
- G20 Relate the theory and practice that characterises all projects.

### 2.2. Specific skills

- E15 Use graphic representation systems, including both the understanding of the perceived reality and the graphic representation variables of this reality.
- E47 Use the codes typical of technical drawing to express design project ideas.
- E48 Demonstrate knowledge of photography as a tool for understanding, visualisation and representation.

### 2.3. Specific competences for the course

- Know and use the normalised technical representation codes.
- Understand and represent ideas using visual language.

### **3. Competences, contents, methodology and evaluation**

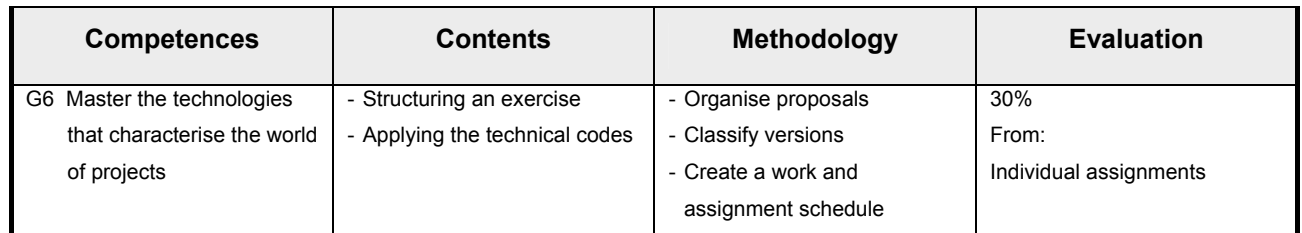

### 3.1. General competences (10%)

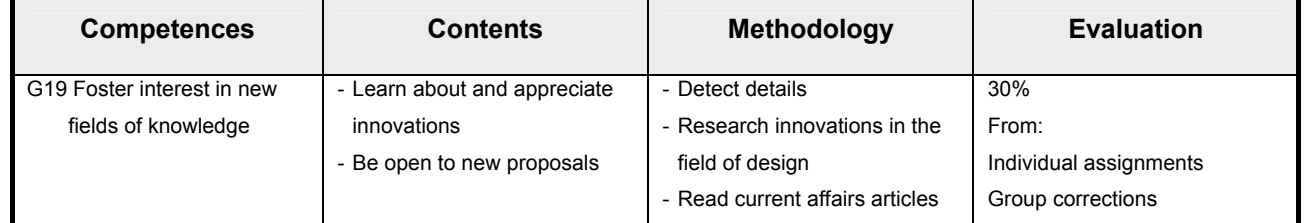

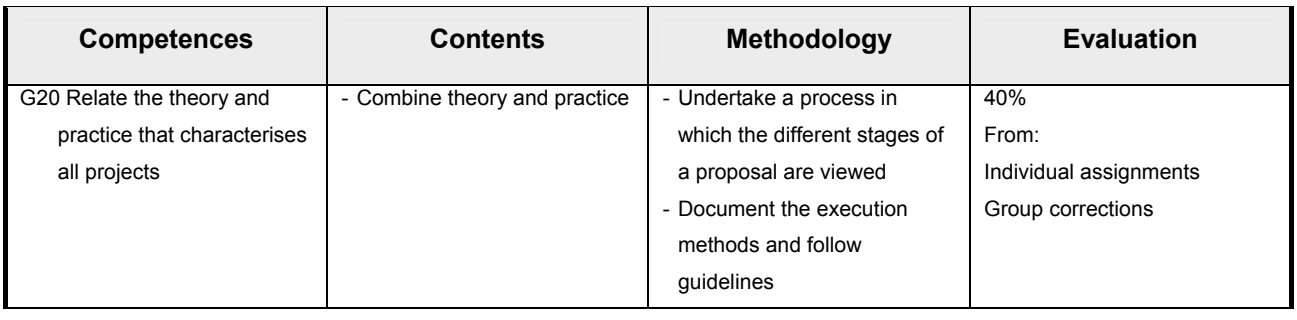

# 3.2. Specific competences (30%)

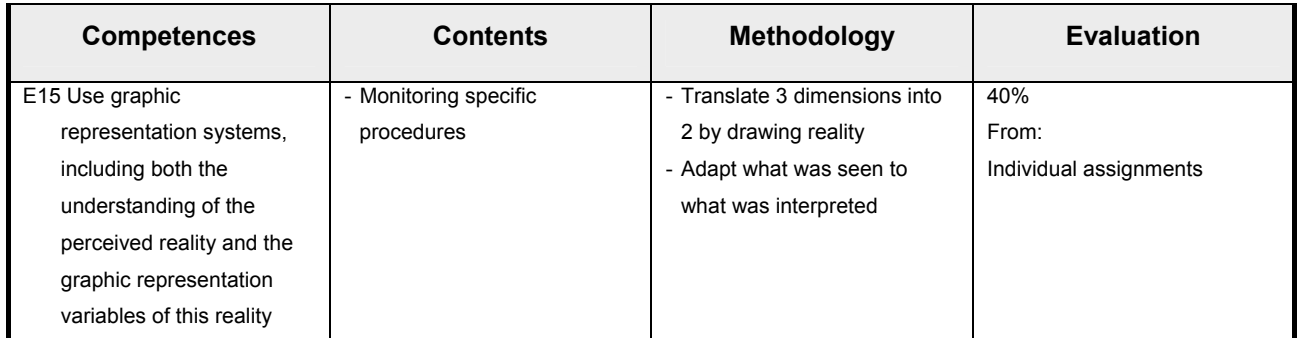

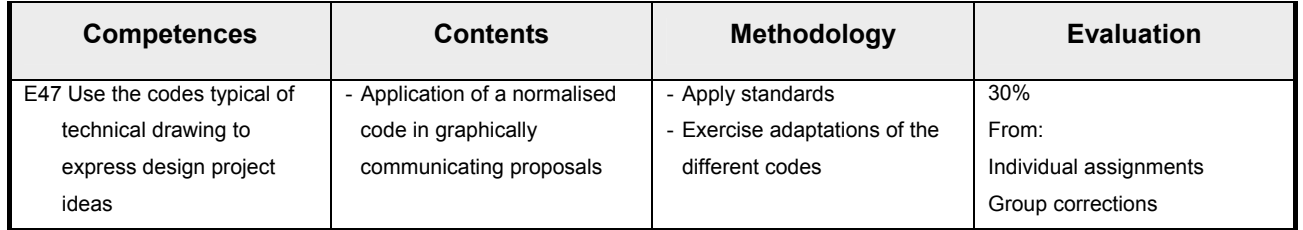

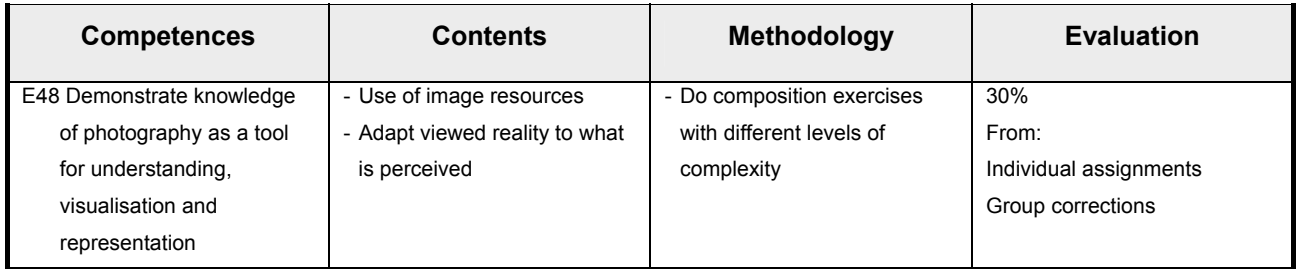

## 3.3. Specific competences for the course (60%)

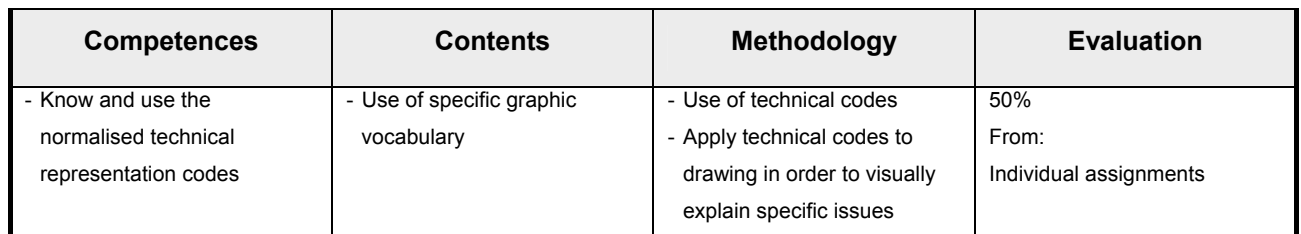

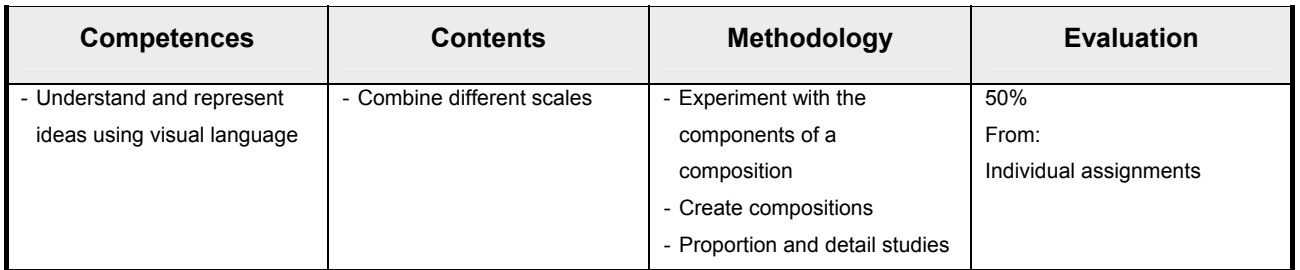

### **4. Methodology**

### 4.1. Activity types

- The class with have 10 lecture-workshop sessions. The lecturer will explain the drawing topic to be developed and then students will create drawings. Lecturers will guide and orientate students and resolve questions during this work process. Subsequently, the works will be hung for group comments and correction by the professor. Students will have to do another drawing as homework, which will also be corrected and commented on in the following class.

- Practical exercises will be started during class sessions. School time will be used to resolve any questions that arise, as well as potential problems. Every week there will be a homework exercise with the same contents that were explained in class. The class will start with a group correction of the homework exercise and then they will be collected. Optionally, a teaching instruction will be distributed in each class for follow through of the lecturer's explanations, particularly in the supervised studies.
- Learning is understood as progressive and it is therefore compulsory for students to not miss the explanations or corrections. This system entails the active participation of students, doing homework on their own, but with the support of the notes and the specifications given out in class.

## 4.2. Schedule

### **Week 1**

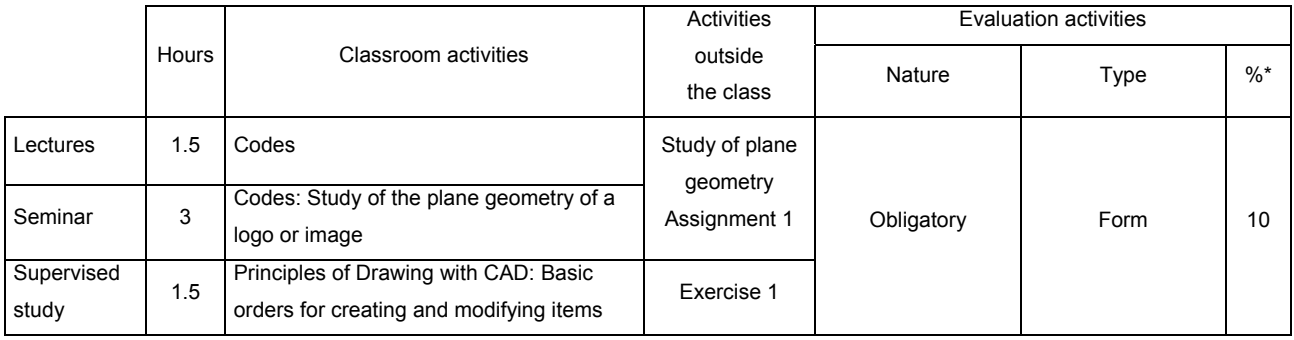

### **Week 2**

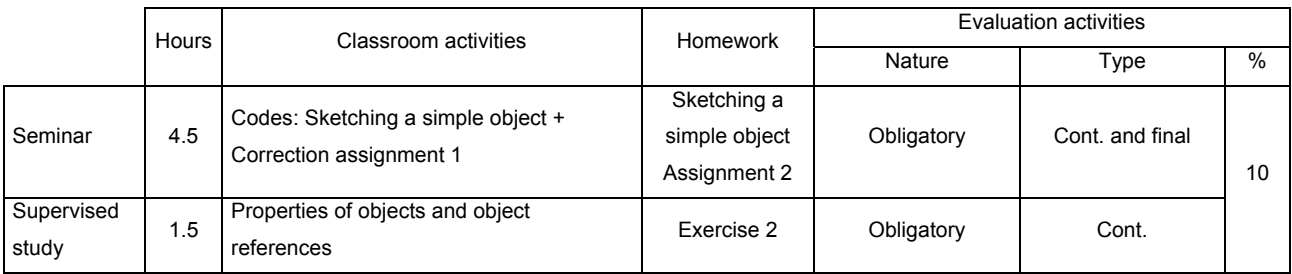

### **Week 3**

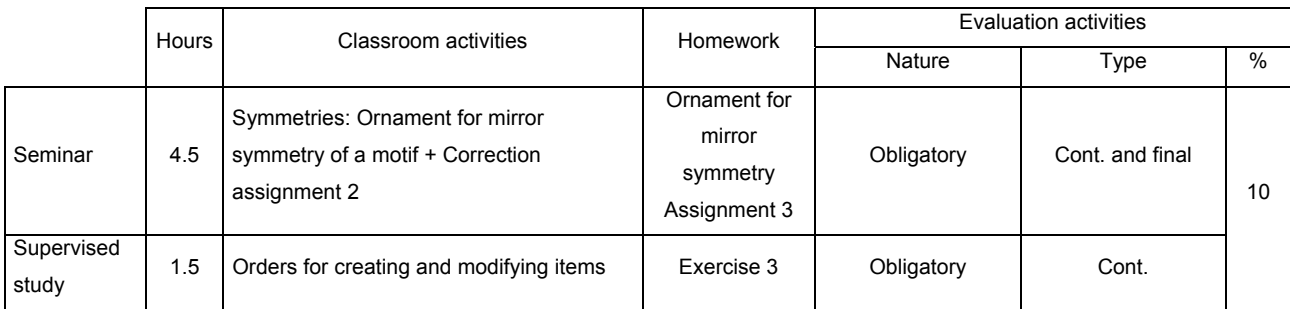

#### **Week 4**

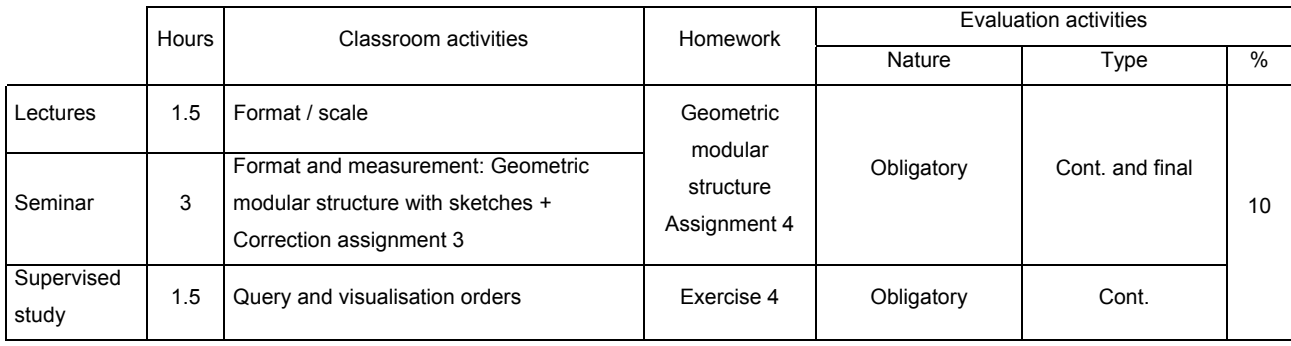

#### **Week 5**

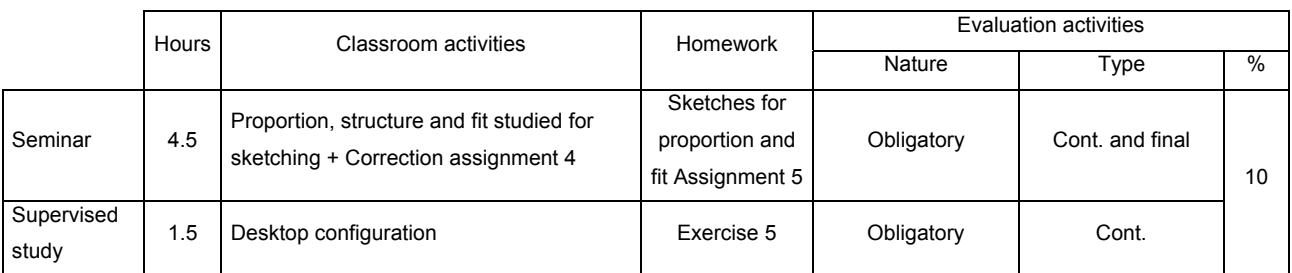

#### **Week 6**

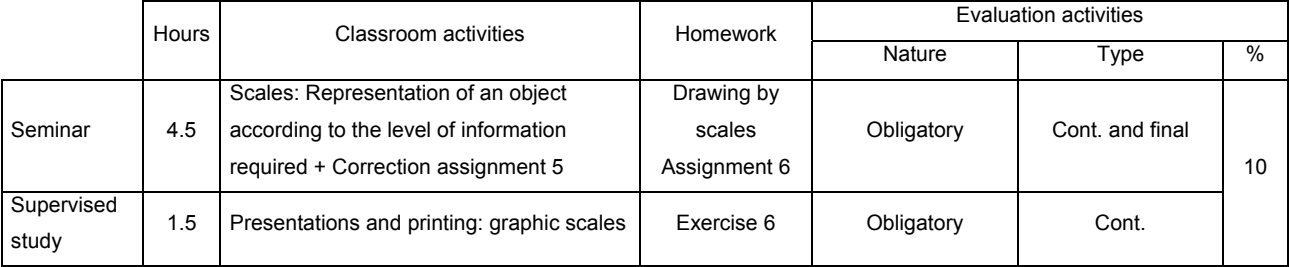

#### **Week 7**

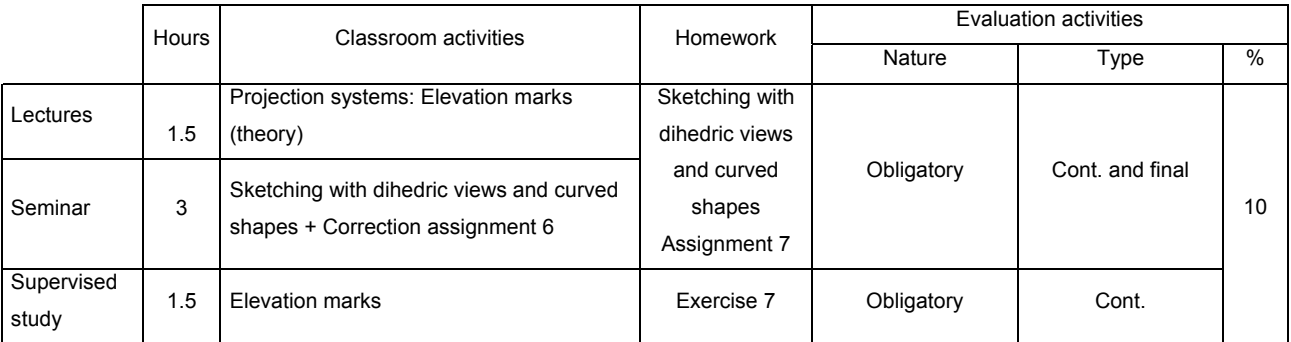

#### **Week 8**

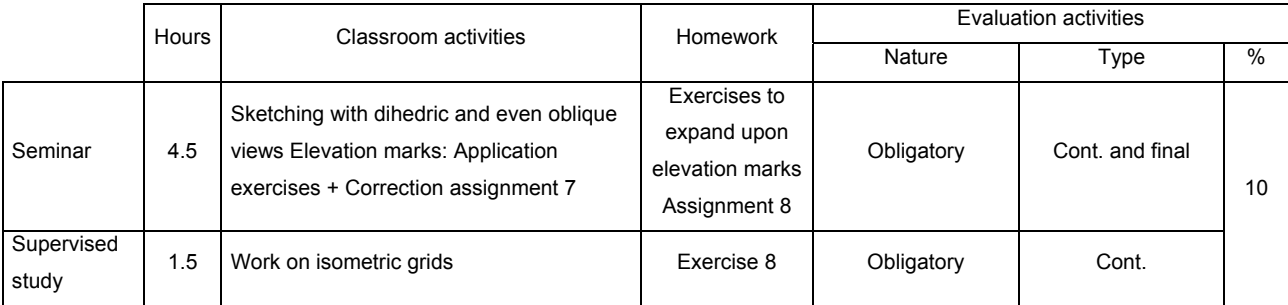

### **Week 9**

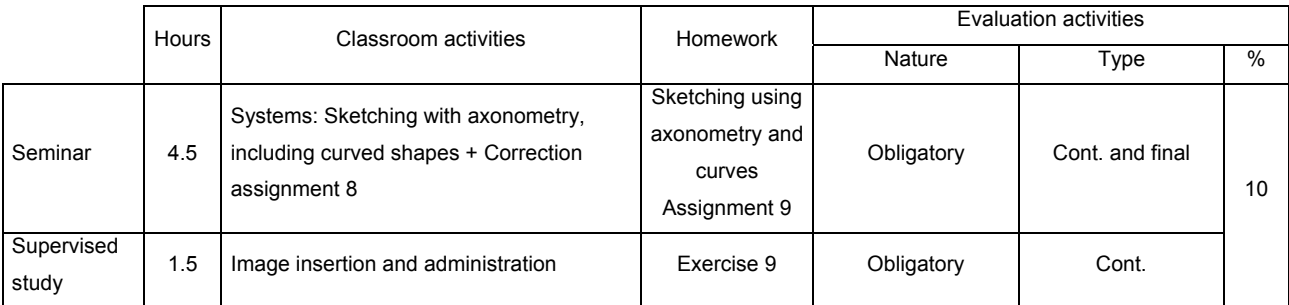

**Week 10** 

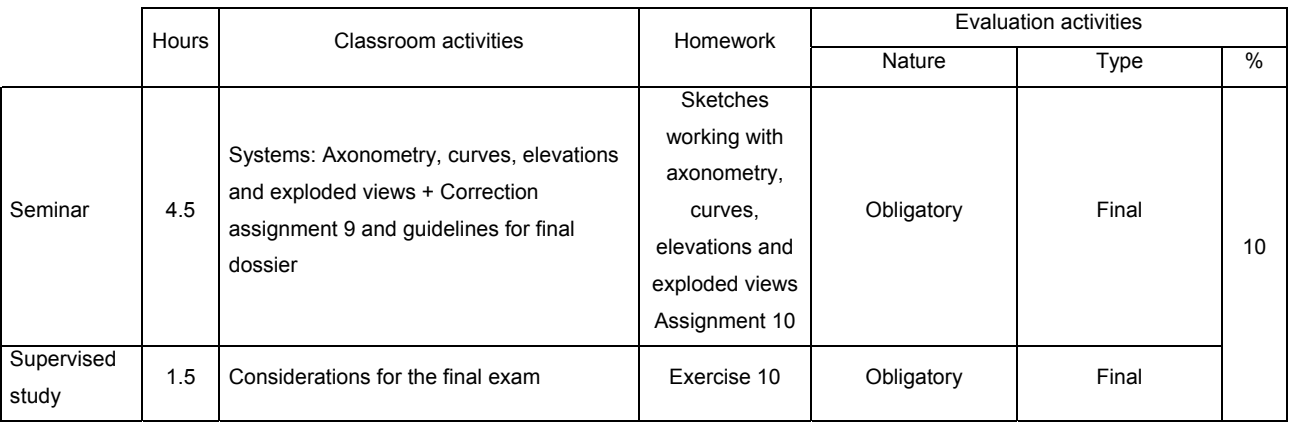

\* The 100% total of this column corresponds to 80% related to participation in seminars and handing in the weekly assignments

### **5. Evaluation**

Evaluation is based on three obligatory core areas:

- Participation in seminars: 50%
- Handing in of weekly assignments: 30%
- Final dossier: 20%

Evaluation is done by the weekly handing in of drawings done in class and at home, which will be commented on and marked in the following class. The average of these evaluations generates the final score for the first exam sitting.

To qualify for the first exam, students must have attended at least 80% of classes.

There are 2 exam sittings to pass the class: once after the regular class finishes, which lasts 10 weeks, and another in July.

After the class finishes and students have been evaluated, a review day is scheduled of qualifications during which students can ask the professor to explain the mark they obtained. If the student fails, this day will be used to establish which parts of the work need to be corrected or repeated. If students do not come, they will have to hand in all exercises done in the class.

The professor will not supervise or correct after the ordinary 10-session class has ended.

In the 'seminar' section, an individual drawing exam will be done in the second exam sitting, in addition to handing in the assignments.

In the 'supervised study' section, students must have passed the personal test in order to have the option to have the practical exercises evaluated. There will be a personal test in the first and second examinations, if the professor did not establish that students only have to hand in assignments in the second examination.

Evaluation is ongoing. Weekly assignments must be turned in that are done by the students as homework on the contents explained in class. Partial assignments are obligatory. If an exercise is not turned in on the due date, it must be turned in at the end of the term without an option for correction. These partial assignments are for formative evaluation and will be evaluated by the professor or in a joint evaluation (co-evaluation). Students will personally reflect on the correction in order to improve future proposals.

Evaluation criteria:

- Acquiring the competences.
- Demonstration of an evolving process in acquiring skills.
- Content of exercises suitable to the assignment.
- Effort: variety of proposals created, depth of the study .
- Response capacity to problems that arise during the process.
- Viability of results.
- Professionalism, degree of independence in executing the exercises.
- Ability to communicate logically and motivate in proposals.
- Quality of the presentation (verbal and visual).
- Final finish of the product.

#### **6. Sources of information and teaching resources**

#### **Bibliography**

Autodesk Inventor (package with Autocad 2007 and Mechanical Desktop)

Autodesk Para empezar. Autodesk Inc., 2007

Autodesk Administración de datos. Autodesk Inc., 2007

Autodesk Getting Started. Autodesk Inc., 2007

Autodesk Tube and Pipe. Autodesk

ÁLVAREZ BENGOA, VÍCTOR. *Prácticas de dibujo técnico. 4. Perspectiva axonométrica y Caballera*. Sant Sebastià: Editorial Donostiarra. 1992.

RAYA MORAL, B. *Perspectiva*. Barcelona: Gustavo Gili. 1979.

REVILLA BLANCO, ALBERTO. *Prácticas de dibujo técnico. 6. Vistas y visualización de piezas*. Sant Sebastià: Editorial Donostiarra. 1992.

RODRÍGUEZ DE ABAJO, FCO. JAVIER; ÁLVAREZ BENGOA, VÍCTOR. *Curso de dibujo geométrico y de croquización*. Alcoi: Editorial Marfil. 1981.

THOMAE, REINER. *Perspectiva y axonometría*. Barcelona: Gustavo Gili. 1981.

THOMAE, REINER. *El encuadre en la perspectiva*. Barcelona: Gustavo Gili. 1980.

### Teaching resources

Dossier of files of examples and works that the lecturer hands out each class, including graphic material so students can do the corresponding exercise for each topic. A chalkboard and chalk is also required for the professor to explain the exercises, as well as a computer and projector for lecture class and supervised study explanations. In addition to papers and pens, students will also need parallax and Din A3 paper.